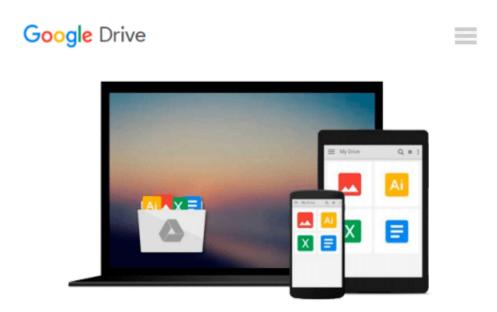

ESP8266: Programming NodeMCU Using Arduino IDE - Get Started With ESP8266 (Internet Of Things, IOT, Projects In Internet Of Things, Internet Of Things for Beginners, NodeMCU Programming, ESP8266)

UpSkill Learning

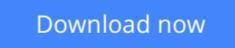

Click here if your download doesn"t start automatically

## ESP8266: Programming NodeMCU Using Arduino IDE - Get Started With ESP8266 (Internet Of Things, IOT, Projects In Internet Of Things, Internet Of Things for Beginners, NodeMCU Programming, ESP8266)

UpSkill Learning

ESP8266: Programming NodeMCU Using Arduino IDE - Get Started With ESP8266 (Internet Of Things, IOT, Projects In Internet Of Things, Internet Of Things for Beginners, NodeMCU Programming, ESP8266) UpSkill Learning

# **Get Started with the Internet Of Things!**

Learn how to use the ESP8266 WiFi chip to build Internet of Things (IoT) projects! This book will teach you programming NodeMCU using Arduino IDE. If you want to learn about the world of IOT and how it changes the world we live in, this is a resource book to get started with.

You will learn indepth details about ESP8266 Chip, Modules, Features & Benefits. This book will help you understand the basic concepts of IOT, its benefits, advantages and applications in various industries starting from Home Automation to Healthcare Monitoring to Industrial Transformation.

### What You'll Learn From This Book:

Chapter 1: Introduction To Programming with NodeMCU using Arduino IDE Chapter 2: Moving Toward A Smarter Internet - The Internet Of Things Chapter 3: Getting Started With Esp8266 •The Chip •The Modules Chapter 4: ESP8266 - Chip, Modules & Features Understanding IOT •Designing an Internet of Things Solution •System & Application Requirements •Overcoming Limitations Using ESP8266 •Features of ESP8266 Chapter 5: Understanding NodeMCU Chapter 6: Getting Started With NodeMCU •The 3 Ways To Program NodeMCU Chapter 7: Role of ESP8266 and NodeMCU in IOT Chapter 8: Programming NodeMCU

Hardware Requirements
Software Requirements
Chapter 9: Step-by-Step Guide To Programming NodeMCU
Chapter 10: Creating Your 1st Project
Chapter 11: Creating Your 2nd Project
Chapter 12: Conclusion - Sculpting Your Career In IOT
How do YOU become an expert on IoT - Internet of Things?
The Internet Of Things Wants You
10 New Jobs Created By The Internet Of Things

Using this step by step guide book, you will learn the complete details about ESP8266, you will understand NodeMCU, the three different ways to programming NodeMCU, you will also learn to program NodeMCU using Arduino IDE. There are 2 different Projects given in this book so you can get started with your own IOT projects!

**<u>Download ESP8266: Programming NodeMCU Using Arduino IDE - G ...pdf</u>** 

**Read Online** ESP8266: Programming NodeMCU Using Arduino IDE - ...pdf

Download and Read Free Online ESP8266: Programming NodeMCU Using Arduino IDE - Get Started With ESP8266 (Internet Of Things, IOT, Projects In Internet Of Things, Internet Of Things for Beginners, NodeMCU Programming, ESP8266) UpSkill Learning

#### From reader reviews:

#### **Ray Nicolas:**

Do you one of people who can't read enjoyable if the sentence chained from the straightway, hold on guys this specific aren't like that. This ESP8266: Programming NodeMCU Using Arduino IDE - Get Started With ESP8266 (Internet Of Things, IOT, Projects In Internet Of Things, Internet Of Things for Beginners, NodeMCU Programming, ESP8266) book is readable by simply you who hate those perfect word style. You will find the data here are arrange for enjoyable looking at experience without leaving perhaps decrease the knowledge that want to provide to you. The writer of ESP8266: Programming NodeMCU Using Arduino IDE - Get Started With ESP8266 (Internet Of Things, IOT, Projects In Internet Of Things, Internet Of Things for Beginners, NodeMCU Programming, ESP8266) content conveys objective easily to understand by many individuals. The printed and e-book are not different in the content material but it just different as it. So , do you nonetheless thinking ESP8266: Programming NodeMCU Using Arduino IDE - Get Started With ESP8266 (Internet Of Things, IOT, Projects In Internet Of Things for Beginners, NodeMCU Programming NodeMCU Using Arduino IDE - Get Started With ESP8266: Programming NodeMCU Using Arduino IDE - Get Started With ESP8266 is not loveable to be your top record reading book?

#### **Robert Rochester:**

Reading a guide can be one of a lot of activity that everyone in the world likes. Do you like reading book and so. There are a lot of reasons why people fantastic. First reading a reserve will give you a lot of new facts. When you read a guide you will get new information mainly because book is one of various ways to share the information as well as their idea. Second, examining a book will make you more imaginative. When you looking at a book especially hype book the author will bring you to definitely imagine the story how the people do it anything. Third, it is possible to share your knowledge to others. When you read this ESP8266: Programming NodeMCU Using Arduino IDE - Get Started With ESP8266 (Internet Of Things, IOT, Projects In Internet Of Things, Internet Of Things for Beginners, NodeMCU Programming, ESP8266), you are able to tells your family, friends along with soon about yours publication. Your knowledge can inspire others, make them reading a publication.

#### **Neil Dussault:**

Beside this ESP8266: Programming NodeMCU Using Arduino IDE - Get Started With ESP8266 (Internet Of Things, IOT, Projects In Internet Of Things, Internet Of Things for Beginners, NodeMCU Programming, ESP8266) in your phone, it could give you a way to get closer to the new knowledge or facts. The information and the knowledge you can got here is fresh through the oven so don't become worry if you feel like an aged people live in narrow village. It is good thing to have ESP8266: Programming NodeMCU Using Arduino IDE - Get Started With ESP8266 (Internet Of Things, IOT, Projects In Internet Of Things, Internet Of Things for Beginners, NodeMCU Programming, ESP8266) because this book offers for your requirements readable information. Do you at times have book but you don't get what it's exactly about. Oh come on, that will not happen if you have this within your hand. The Enjoyable blend here cannot be questionable, similar to treasuring beautiful island. So do you still want to miss the idea? Find this book in addition to read it from right now!

#### Wayne Hankinson:

Some individuals said that they feel bored stiff when they reading a guide. They are directly felt the item when they get a half elements of the book. You can choose the actual book ESP8266: Programming NodeMCU Using Arduino IDE - Get Started With ESP8266 (Internet Of Things, IOT, Projects In Internet Of Things, Internet Of Things for Beginners, NodeMCU Programming, ESP8266) to make your own reading is interesting. Your own personal skill of reading ability is developing when you including reading. Try to choose easy book to make you enjoy to see it and mingle the opinion about book and looking at especially. It is to be very first opinion for you to like to start a book and read it. Beside that the guide ESP8266: Programming NodeMCU Using Arduino IDE - Get Started With ESP8266 (Internet Of Things, IOT, Projects In Internet Of Things, Internet Of Things for Beginners, NodeMCU Programming, ESP8266) can to be your new friend when you're really feel alone and confuse in what must you're doing of this time.

Download and Read Online ESP8266: Programming NodeMCU Using Arduino IDE - Get Started With ESP8266 (Internet Of Things, IOT, Projects In Internet Of Things, Internet Of Things for Beginners, NodeMCU Programming, ESP8266) UpSkill Learning #O7Q5SPTCRN6

## Read ESP8266: Programming NodeMCU Using Arduino IDE - Get Started With ESP8266 (Internet Of Things, IOT, Projects In Internet Of Things, Internet Of Things for Beginners, NodeMCU Programming, ESP8266) by UpSkill Learning for online ebook

ESP8266: Programming NodeMCU Using Arduino IDE - Get Started With ESP8266 (Internet Of Things, IOT, Projects In Internet Of Things, Internet Of Things for Beginners, NodeMCU Programming, ESP8266) by UpSkill Learning Free PDF d0wnl0ad, audio books, books to read, good books to read, cheap books, good books, online books, books online, book reviews epub, read books online, books to read online, online library, greatbooks to read, PDF best books to read, top books to read ESP8266: Programming NodeMCU Using Arduino IDE - Get Started With ESP8266 (Internet Of Things, IOT, Projects In Internet Of Things, Internet Of Things for Beginners, NodeMCU Programming, ESP8266) by UpSkill Learning books to read online.

### Online ESP8266: Programming NodeMCU Using Arduino IDE - Get Started With ESP8266 (Internet Of Things, IOT, Projects In Internet Of Things, Internet Of Things for Beginners, NodeMCU Programming, ESP8266) by UpSkill Learning ebook PDF download

ESP8266: Programming NodeMCU Using Arduino IDE - Get Started With ESP8266 (Internet Of Things, IOT, Projects In Internet Of Things, Internet Of Things for Beginners, NodeMCU Programming, ESP8266) by UpSkill Learning Doc

ESP8266: Programming NodeMCU Using Arduino IDE - Get Started With ESP8266 (Internet Of Things, IOT, Projects In Internet Of Things, Internet Of Things for Beginners, NodeMCU Programming, ESP8266) by UpSkill Learning Mobipocket

ESP8266: Programming NodeMCU Using Arduino IDE - Get Started With ESP8266 (Internet Of Things, IOT, Projects In Internet Of Things, Internet Of Things for Beginners, NodeMCU Programming, ESP8266) by UpSkill Learning EPub